## Set hierarchy path

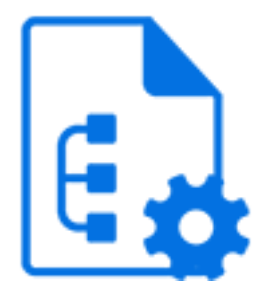

Set hierarchy path is a default Switch app that replaces or augments the hierarchy path in the internal job ticket by constructing a fresh path from the segments specified as its properties. There are five segment properties and thus a maximum of five path segments can be specified (an empty value means "unused").

Since the segment properties support variables ( and script expressions), this tool is a great help when building custom archive hierarchies, for example organizing jobs in a folder hierarchy based on today's year, month, and day.

## **Keywords**

Keywords can be used with the search function above the elements pane.

The keywords for the **Set hierarchy path** element are:

- folder
- subfolder
- structure

## **Connections**

Set hierarchy path allows only a single outgoing connection.

## **Properties**

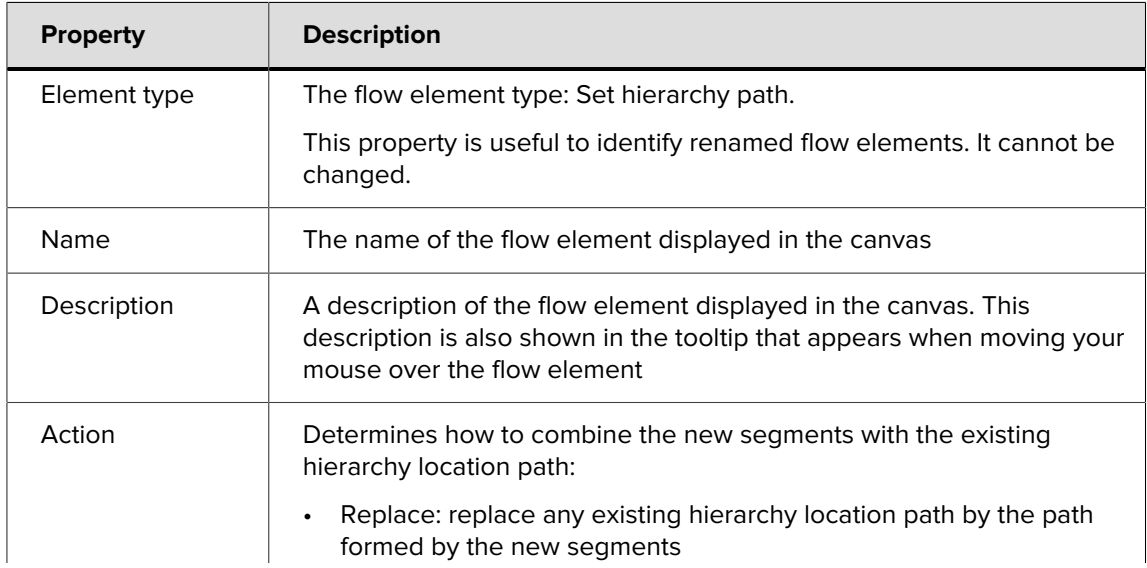

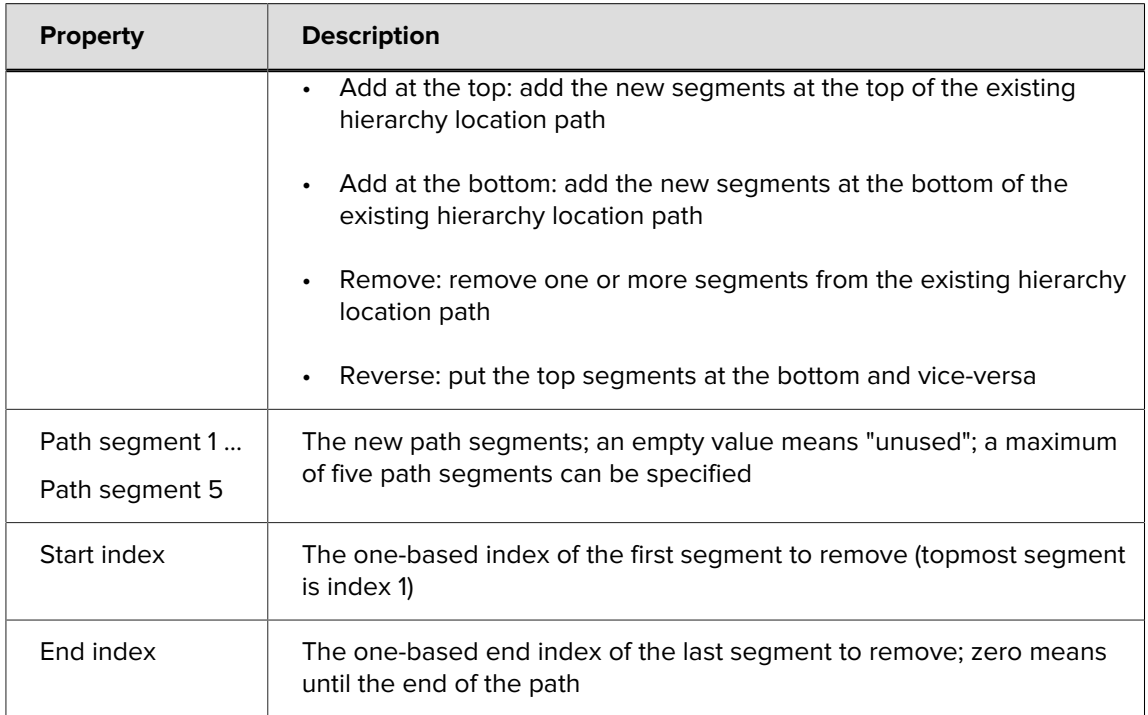